# <span id="page-0-0"></span>Package 'GlmSimulatoR'

November 4, 2021

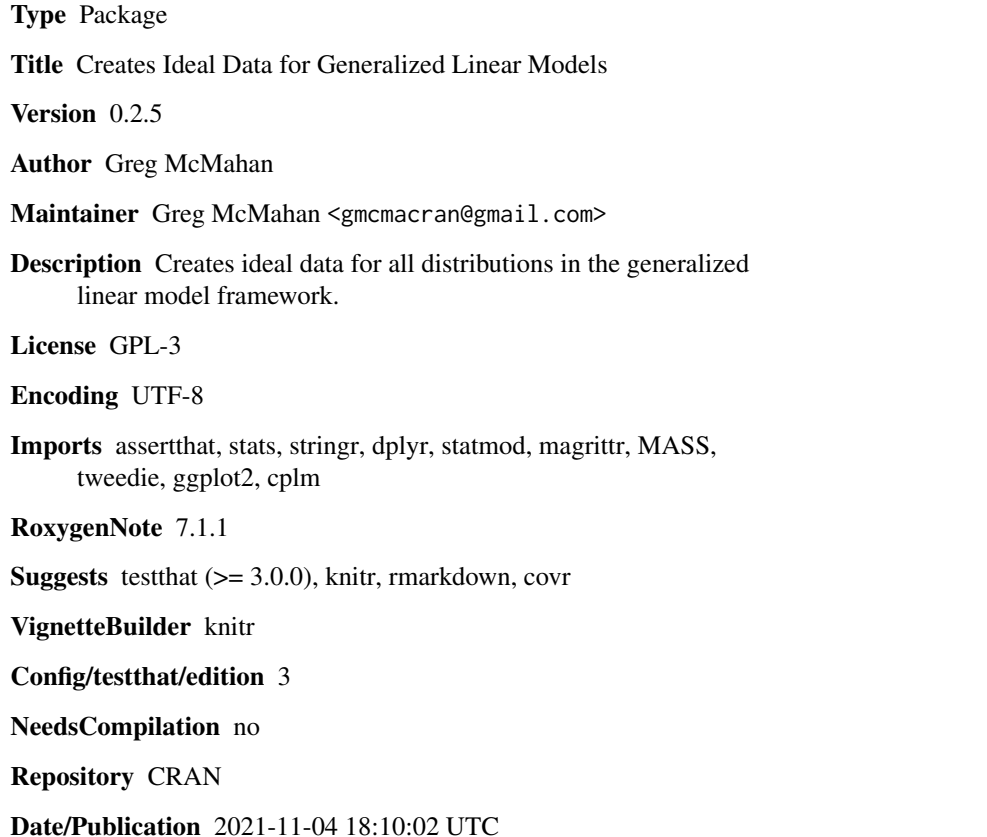

## R topics documented:

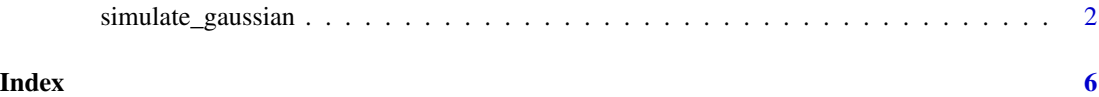

<span id="page-1-0"></span>

### Description

Create ideal data for a generalized linear model.

#### Usage

```
simulate_gaussian(
 N = 10000,link = "identity",
 weights = 1:3,
  xrange = 1,
  unrelated = 0,
  ancillary = 1
)
simulate_binomial(
 N = 10000,link = "logit",weights = c(0.1, 0.2),xrange = 1,
  unrelated = \theta)
simulate_gamma(
 N = 10000,link = "inverse",
 weights = 1:3,
  xrange = 1,
  unrelated = 0,
  ancillary = 0.05\mathcal{E}simulate_poisson(
 N = 10000,link = "log",weights = c(0.5, 1),
  xrange = 1,
  unrelated = \theta\mathcal{L}simulate_inverse_gaussian(
 N = 10000,link = "1/mu^2",weights = 1:3,
```

```
xrange = 1,
  unrelated = 0,
  ancillary = 0.3333\lambdasimulate_negative_binomial(
 N = 10000,\text{link} = \text{"log"},
  weights = c(0.5, 1),
  xrange = 1,
  unrelated = 0,
  ancillary = 1
)
simulate_tweedie(
  N = 10000,
  \text{link} = \text{"log"},
  weights = 0.02,
  xrange = 1,
  unrelated = 0,
  ancillary = 1.15
\lambda
```
#### Arguments

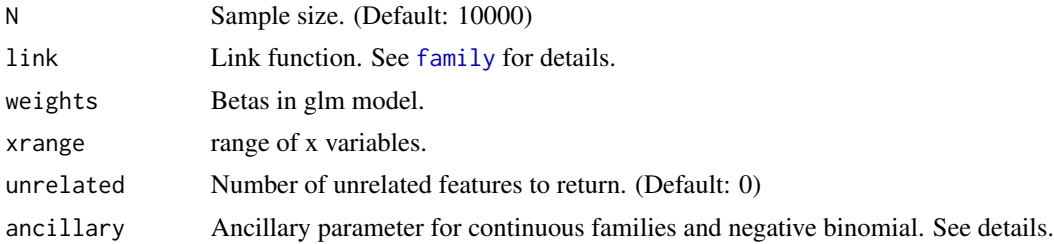

### Details

For many families, it is possible to pick weights that cause inverse link $(X^*$  weights) to be mathematically invalid. For example, the log link for binomial regression defines  $P(Y=1)$  as  $exp(X^*)$ weights) which can be above one. If this happens, the function will error with a helpful message.

The intercept in the underlying link(Y) = X \* weights + intercept is always max(weights). In simulate\_gaussian(link = "inverse", weights = 1:3), the model is  $(1/Y) = 1*X1 + 2*X2 + 3*X3 + 3$ .

links

- gaussian: identity, log, inverse
- binomial: logit, probit, cauchit, loglog, cloglog, log, logc, identity
- gamma: inverse, identity, log
- poisson: log, identity, sqrt
- inverse gaussian: 1/mu^2, inverse, identity, log
- negative binomial: log, identity, sqrt
- tweedie: log, identity, sqrt, inverse

The default link is the first link listed for each family. ancillary parameter

- gaussian: standard deviation
- binomial: N/A
- gamma: scale parameter
- poisson: N/A
- inverse gaussian: dispersion parameter
- negative binomial: theta.
- tweedie: rho

#### Value

A tibble with a response variable and predictors.

#### Examples

```
library(GlmSimulatoR)
library(ggplot2)
library(MASS)
# Do glm and lm estimate the same weights? Yes
set.seed(1)
simdata <- simulate_gaussian()
linearModel <- lm(Y \sim X1 + X2 + X3, data = simdata)glmModel \leq glm(Y \sim X1 + X2 + X3, data = simdata, family = gaussian(link = "identity"))
summary(linearModel)
summary(glmModel)
rm(linearModel, glmModel, simdata)
# If the link is not identity, will the response
# variable still be normal? Yes
set.seed(1)
simdata \le simulate_gaussian(N = 1000, link = "log", weights = c(.1, .2))
ggplot(simdata, aes(x = Y)) +geom_histogram(bins = 30)
rm(simdata)
# Is AIC lower for the correct link? For ten thousand data points, depends on seed!
set.seed(1)
simdata \le simulate_gaussian(N = 10000, link = "inverse", weights = 1)
glmCorrectLink <- glm(Y \sim X1), data = simdata, family = gaussian(link = "inverse"))
glmWrongLink <- glm(Y ~ X1, data = simdata, family = gaussian(link = "identity"))
summary(glmCorrectLink)$aic
summary(glmWrongLink)$aic
rm(simdata, glmCorrectLink, glmWrongLink)
```

```
# Does a stepwise search find the correct model for logistic regression? Yes
# 3 related variables. 3 unrelated variables.
set.seed(1)
simdata <- simulate_binomial(N = 10000, link = "logit", weights = c(.3, .4, .5), unrelated = 3)
scopeArg <- list(
 lower = Y \sim 1,
 upper = Y \sim X1 + X2 + X3 + Unrelated1 + Unrelated2 + Unrelated3
)
startingModel <- glm(Y \sim 1, data = simdata, family = binomial(link = "logit"))glmModel <- stepAIC(startingModel, scopeArg)
summary(glmModel)
rm(simdata, scopeArg, startingModel, glmModel)
# When the resposne is a gamma distribution, what does a scatter plot between X and Y look like?
set.seed(1)
simdata <- simulate_gamma(weights = 1)
ggplot(simdata, aes(x = X1, y = Y)) +geom_point()
rm(simdata)
```
# <span id="page-5-0"></span>Index

family, *[3](#page-2-0)*

```
simulate_binomial (simulate_gaussian), 2
simulate_gamma (simulate_gaussian), 2
simulate_gaussian, 2
simulate_inverse_gaussian
        (simulate_gaussian), 2
simulate_negative_binomial
        (simulate_gaussian), 2
simulate_poisson (simulate_gaussian), 2
simulate_tweedie (simulate_gaussian), 2
```